# On Demand, Custom, Topographic Maps

Ariel Doumbouya

Cartographic Products Lead

USGS National Geospatial Program

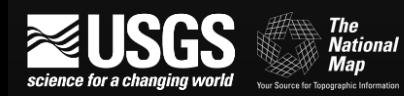

## topoBuilder is…

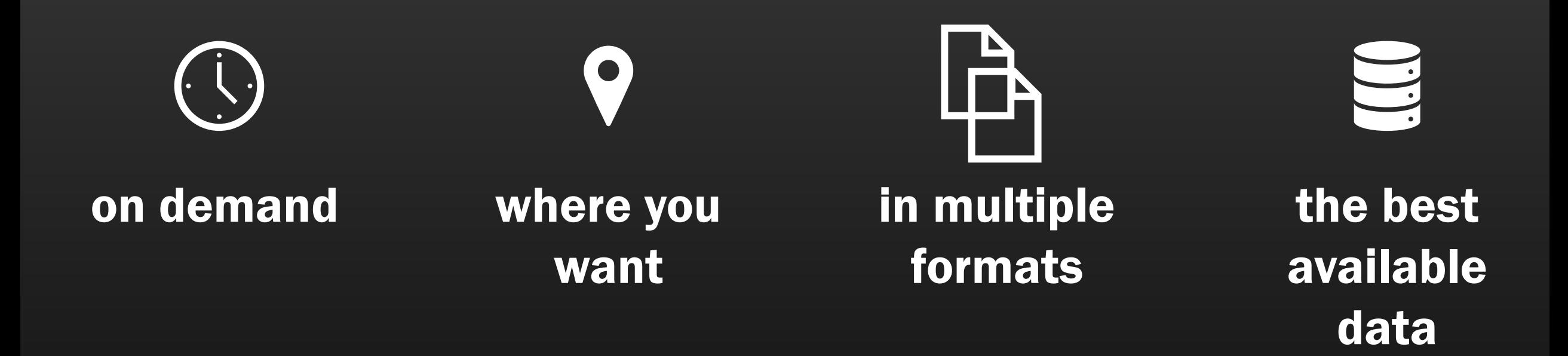

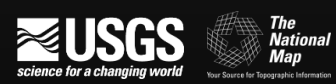

# Demo

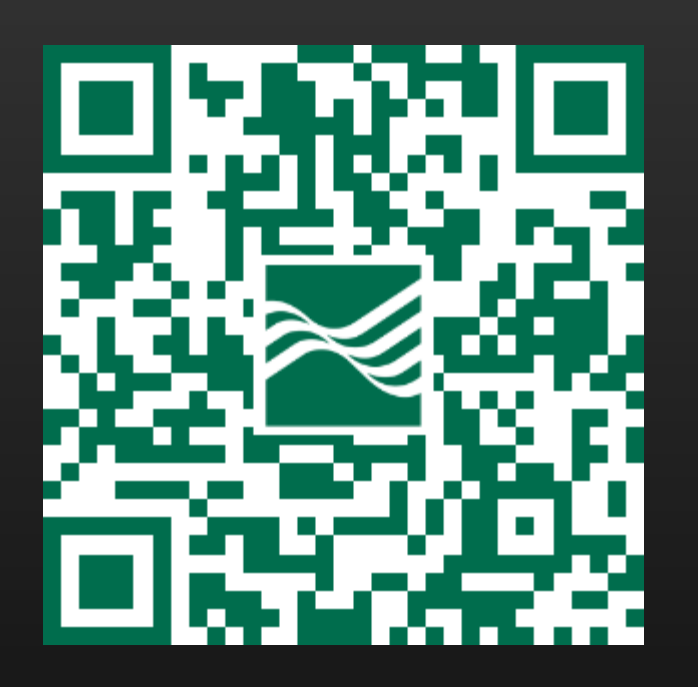

## [topobuilder.nationalmap.gov](https://topobuilder.nationalmap.gov/)

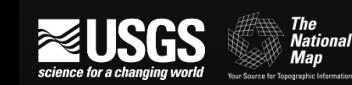

### Open the app, select map type

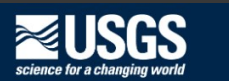

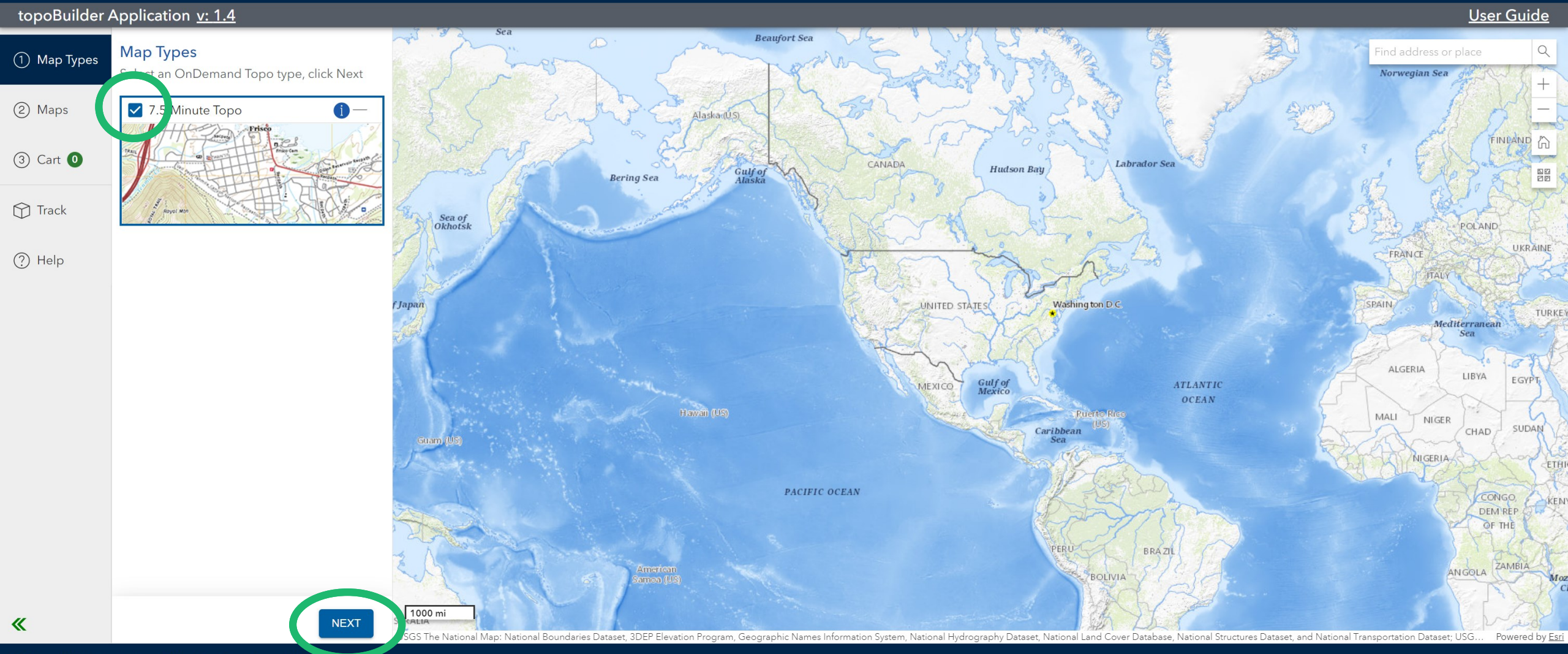

#### Zoom to your area of interest

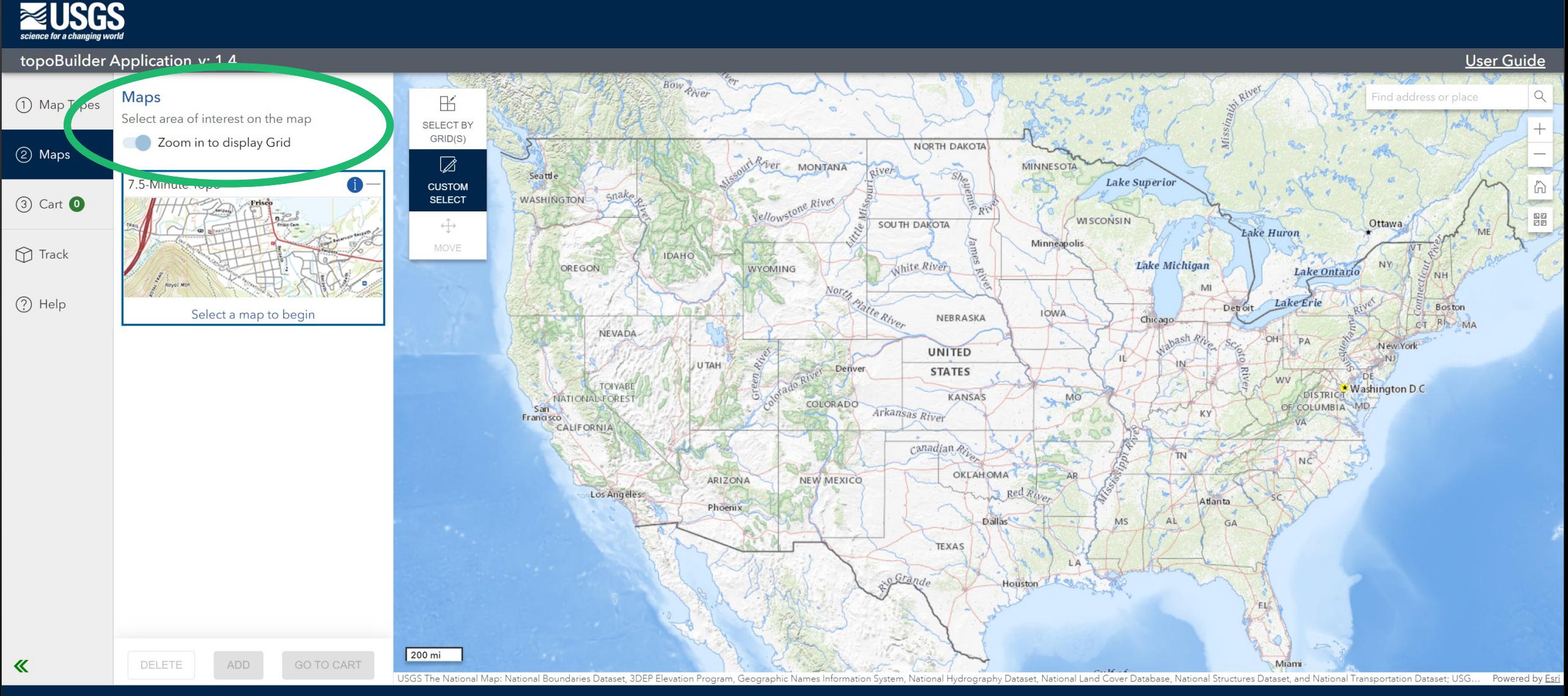

### Choose your map extent

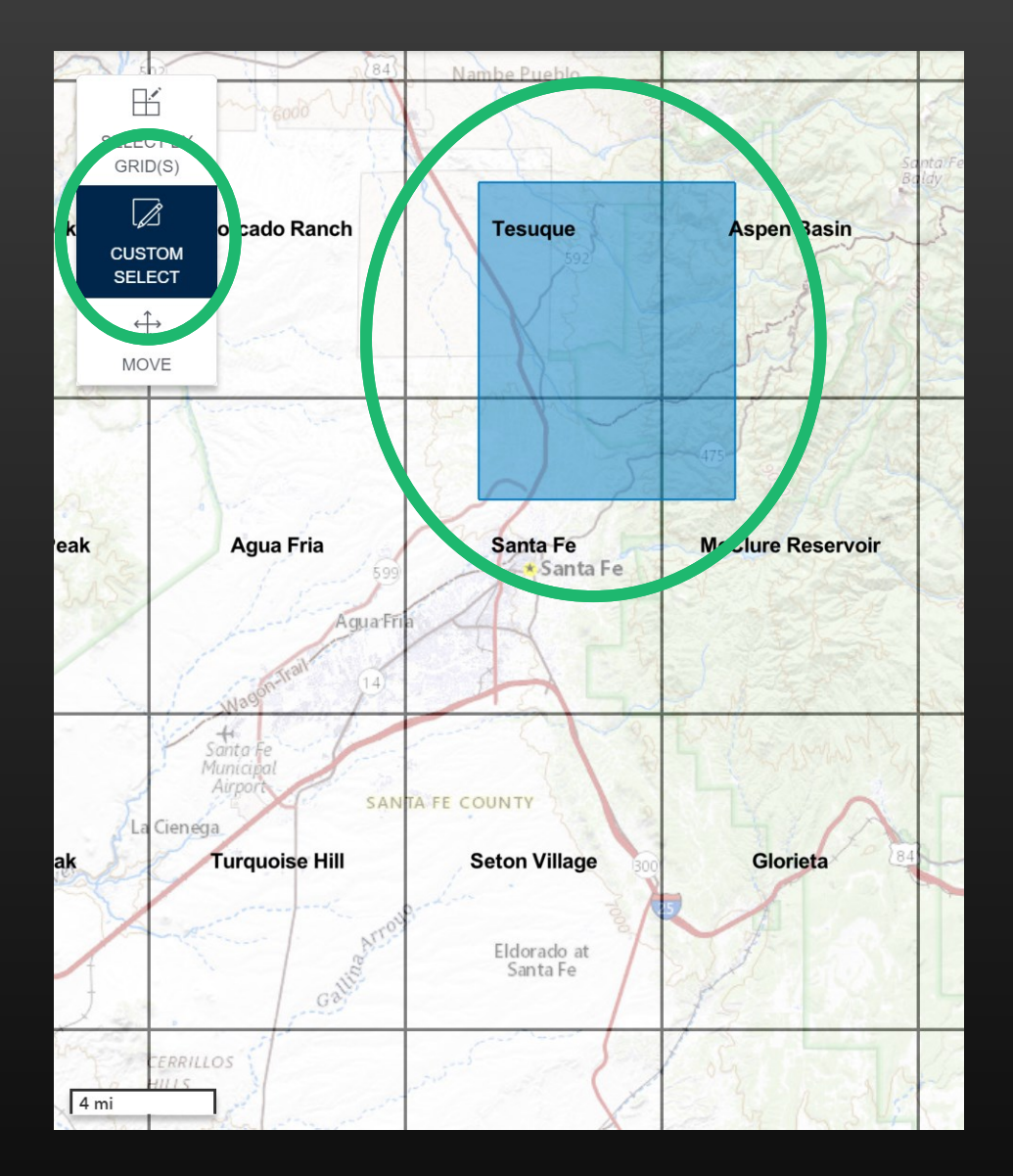

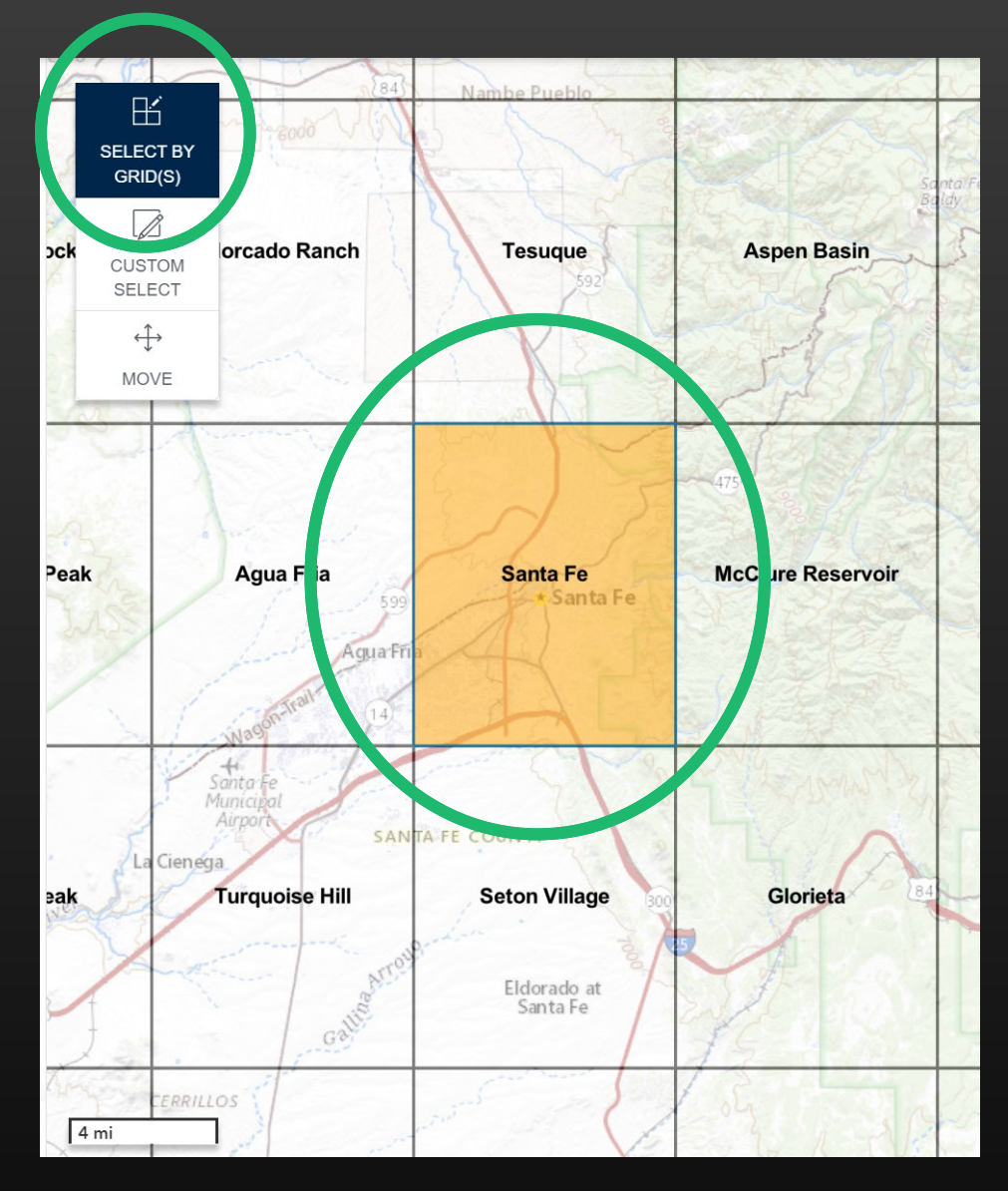

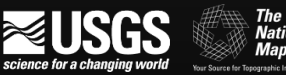

### Choose Map Layers

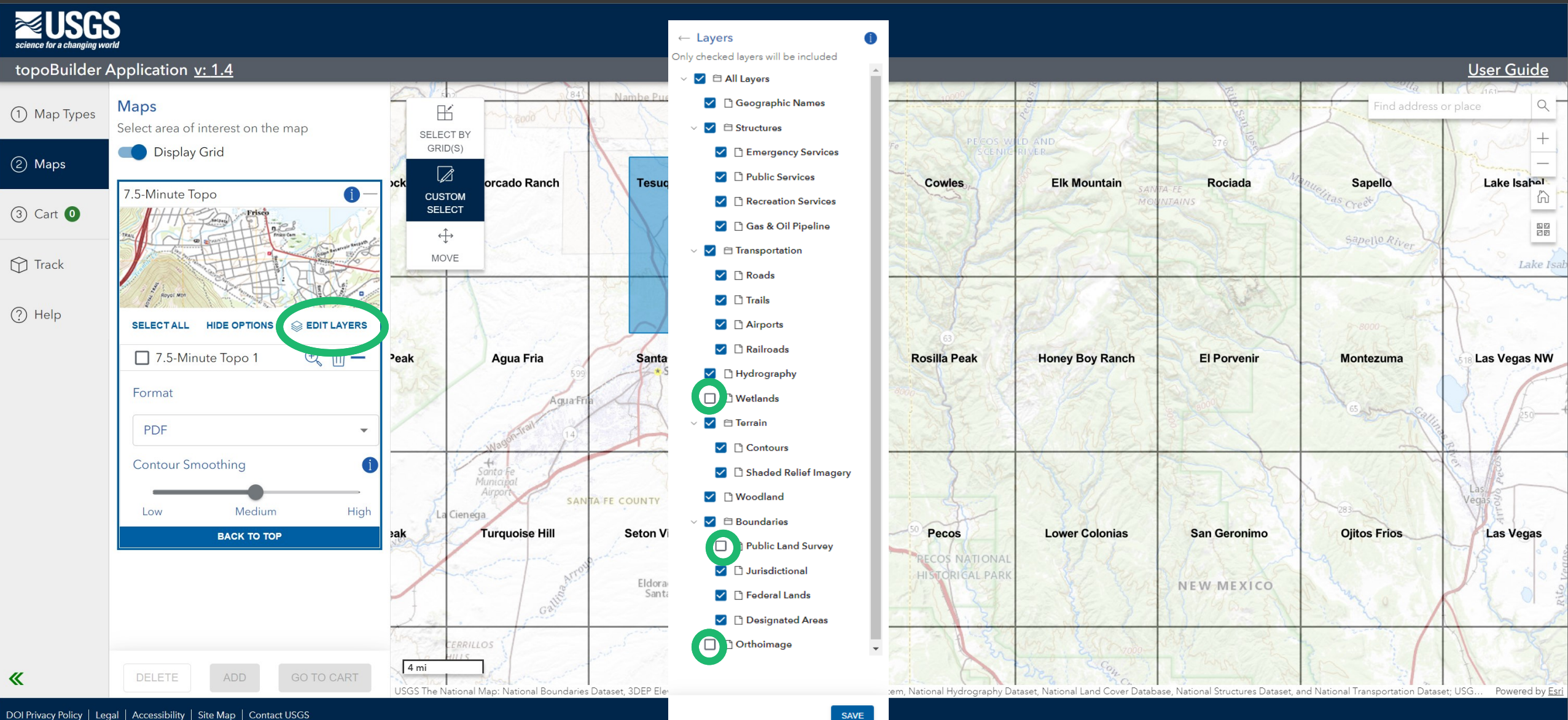

### Choose your export options

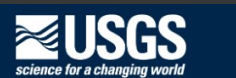

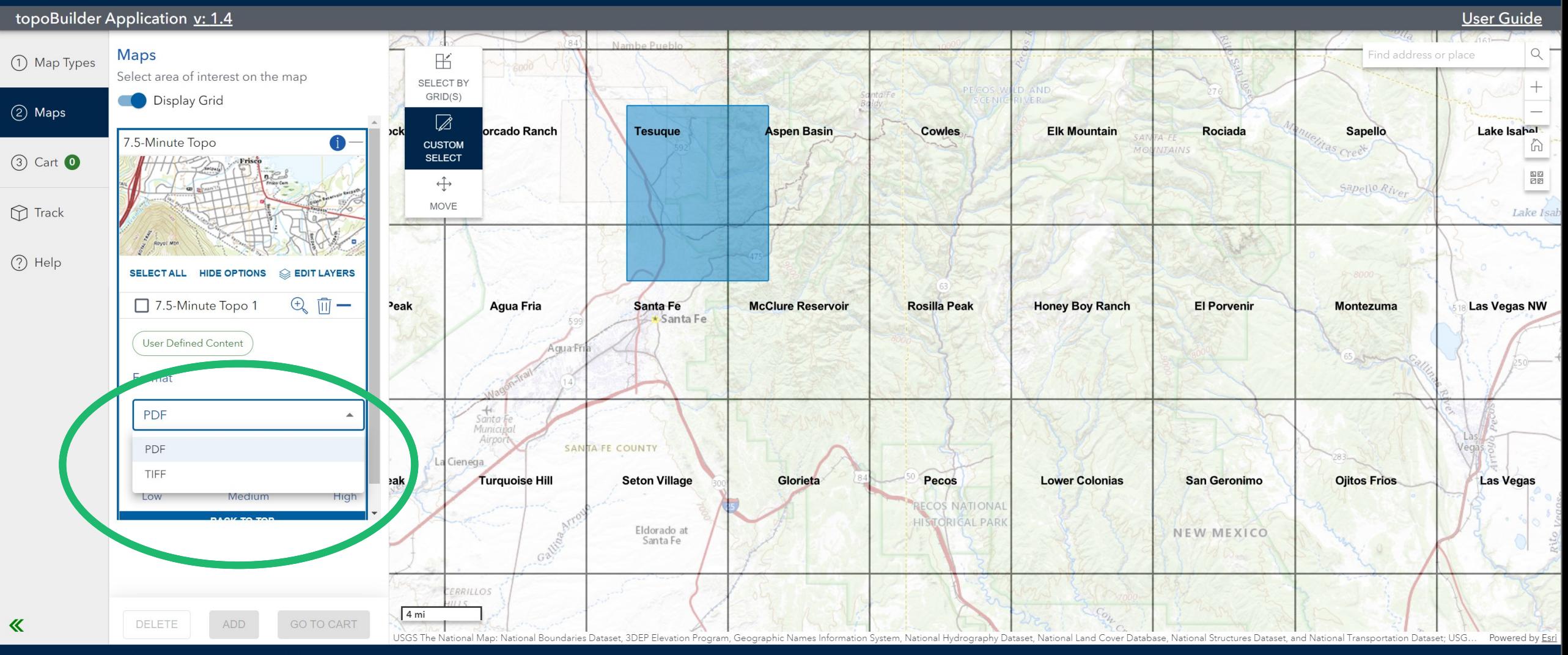

#### Choose your contour smoothness

#### **REUSGS**

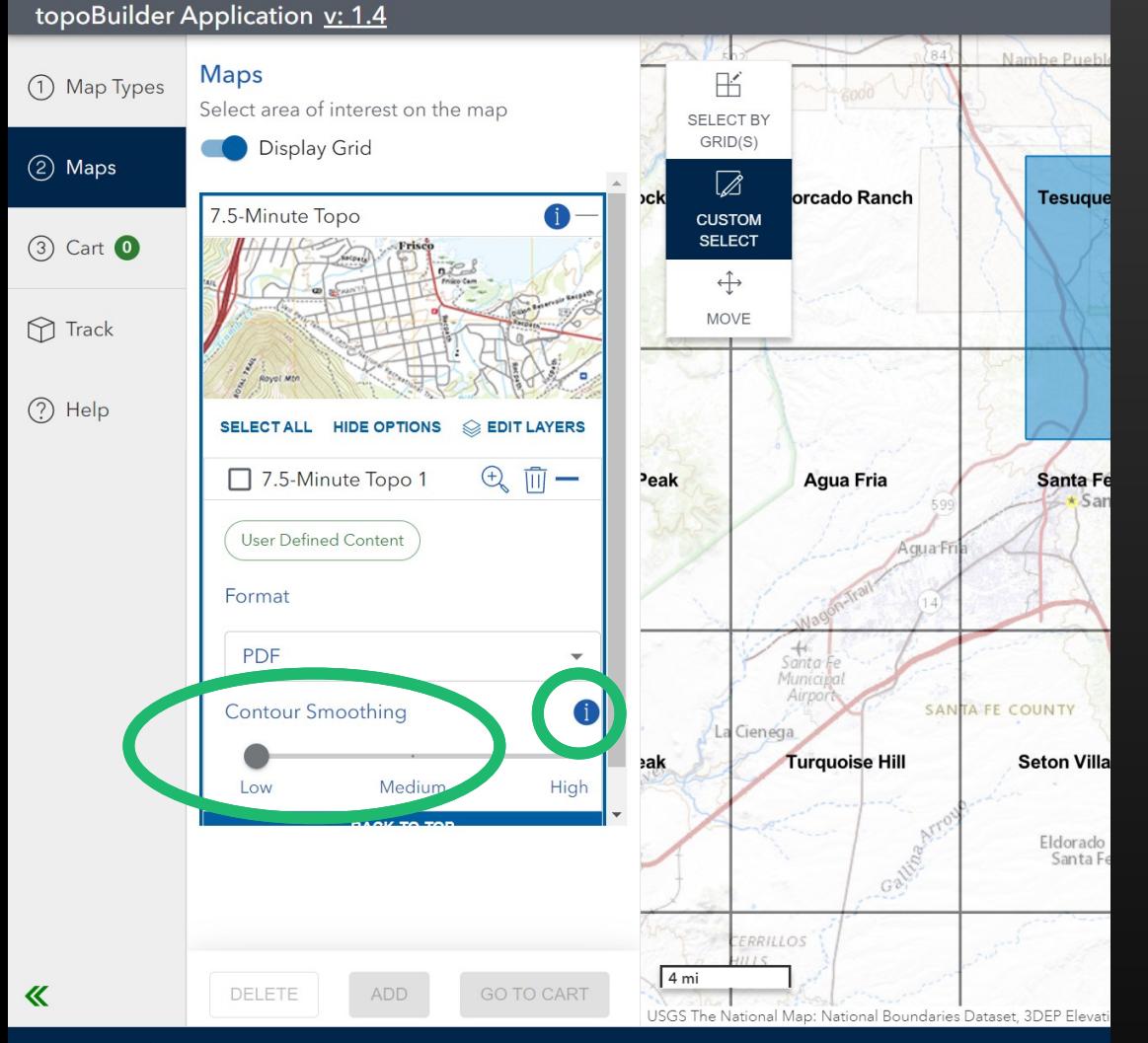

DOI Privacy Policy | Legal | Accessibility | Site Map | Contact USGS

#### **Contour Smoothness Guide**

#### **Low Smoothing**

Contours will portray the landscape and topographic features at a high detail allowing the user to better identify geographic surface characteristics. These contours are best for scientific research such as Geology, Geomorphology, and Hazards.

#### **Medium Smoothing**

#### $\langle$ ))))/(

**CLOSE** 

#### Add to cart

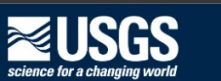

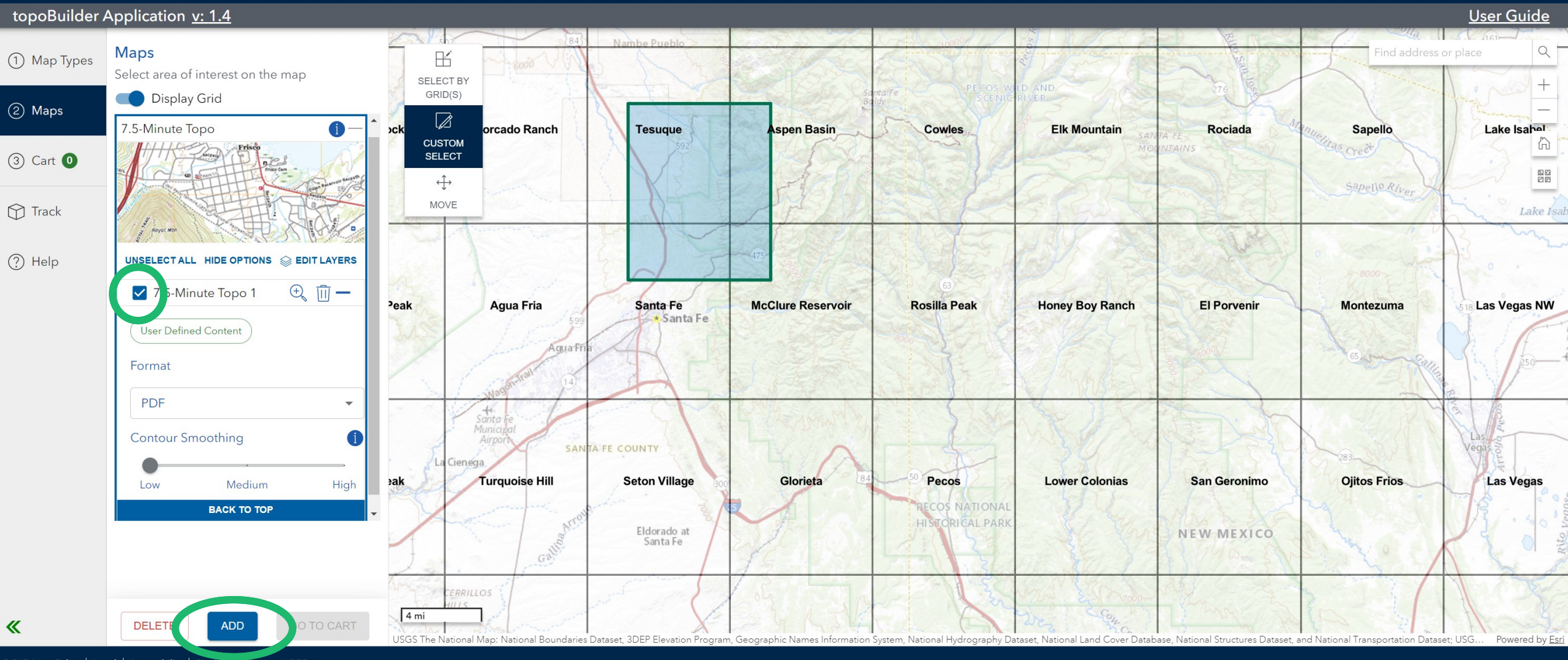

### Review selections in cart

#### **NSGS**

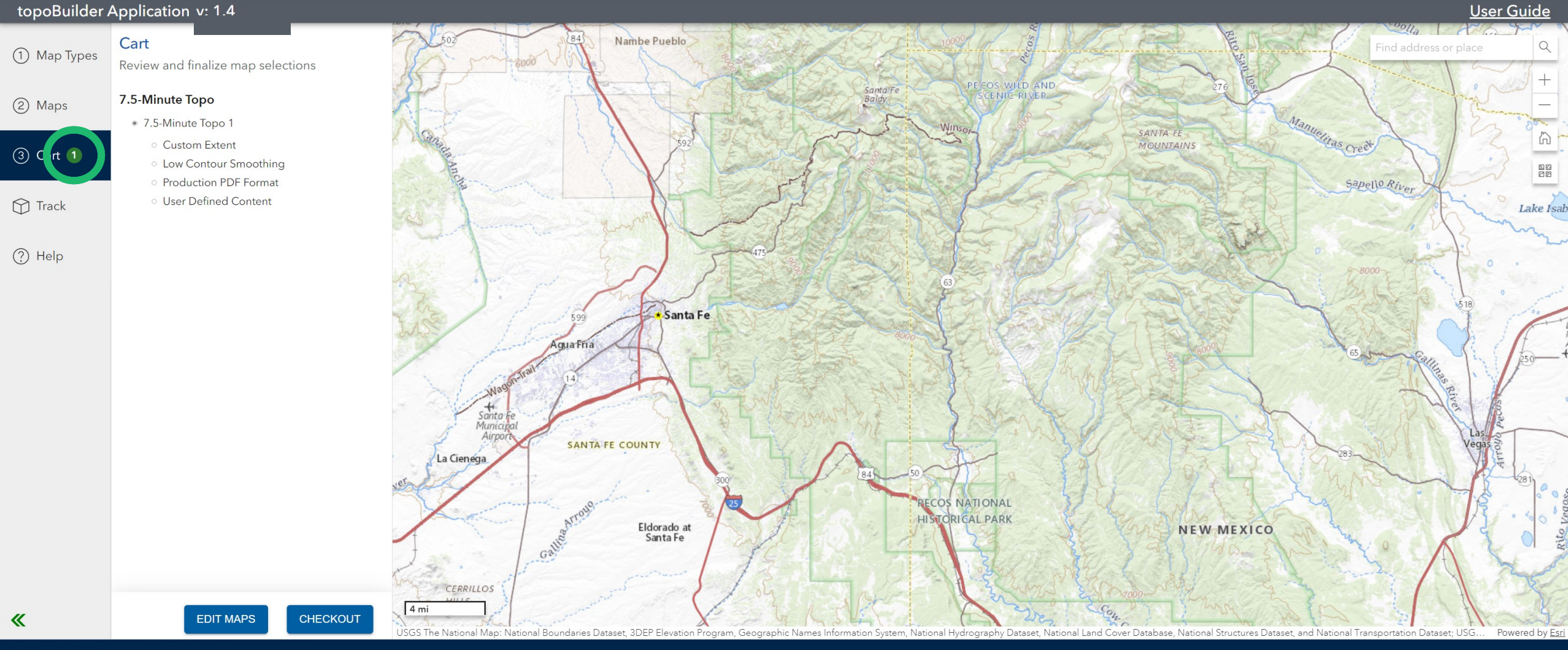

#### Checkout

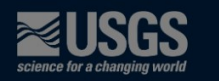

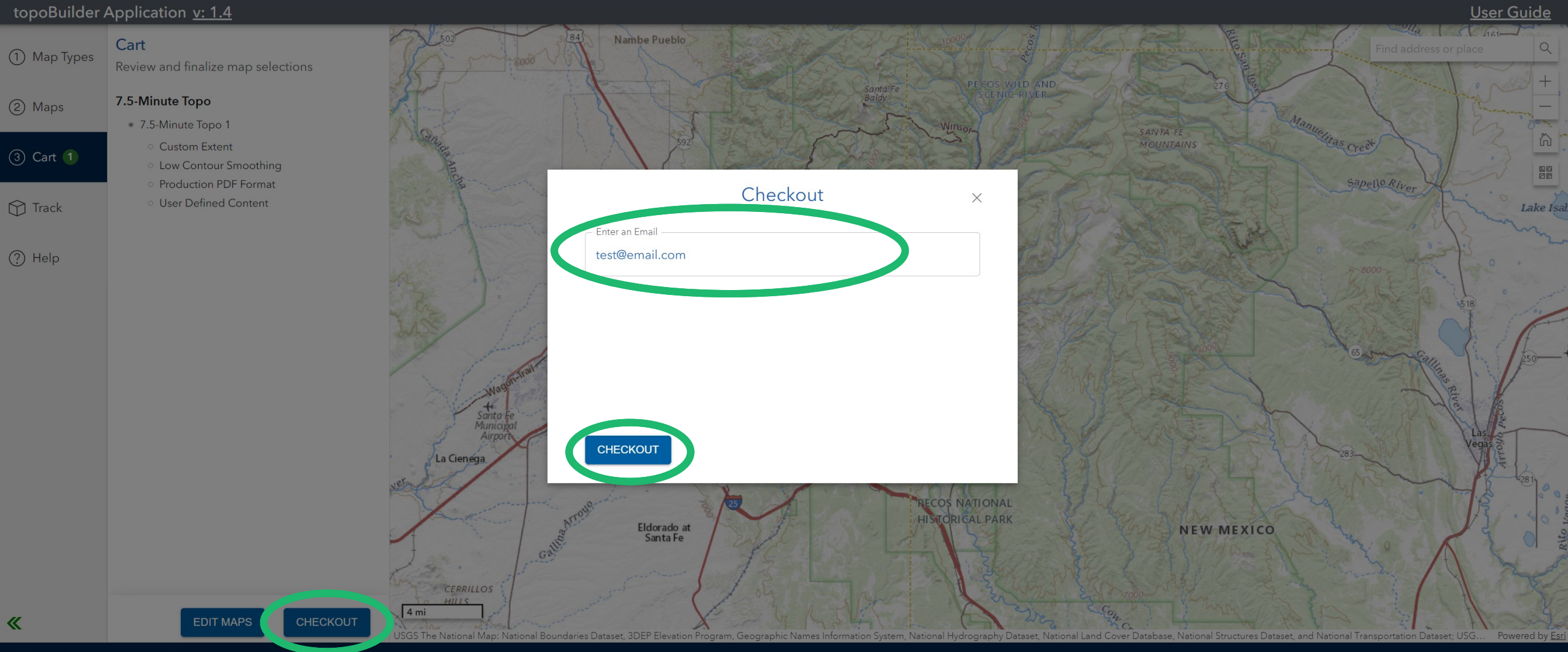

## Benefits

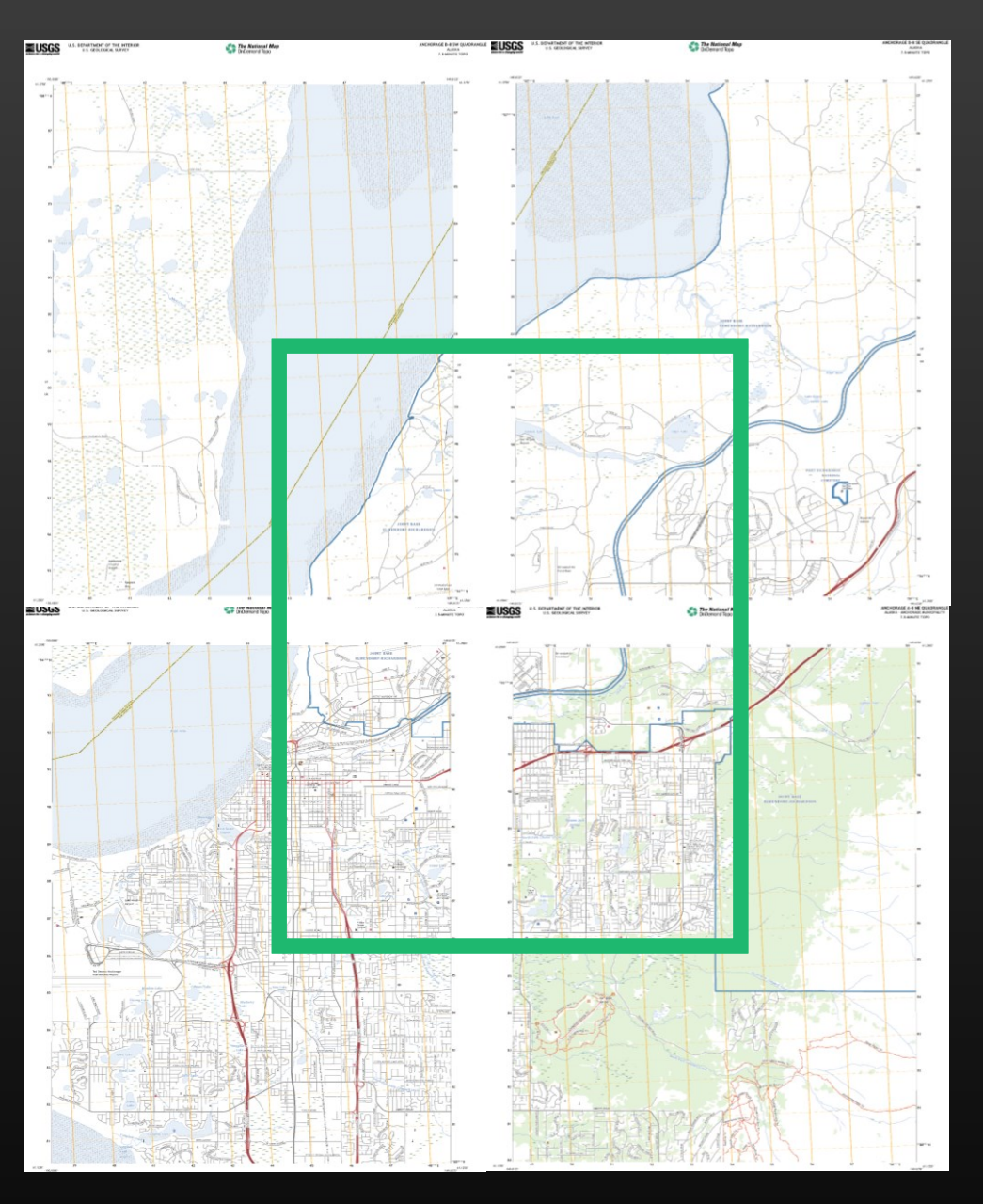

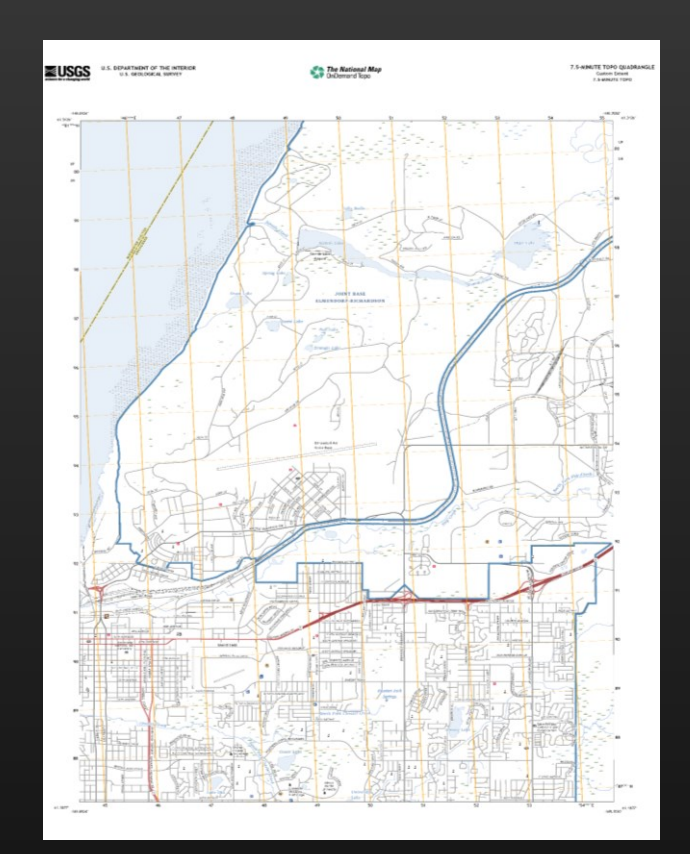

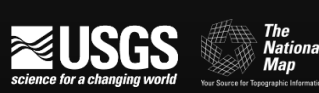

## Challenges & Risks

- New paradigm for USGS
- **Public Trust/Reputation**
- **.** Aggressive goals and timelines
- Unknown demand

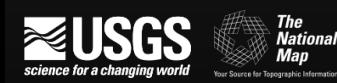

#### Innovations

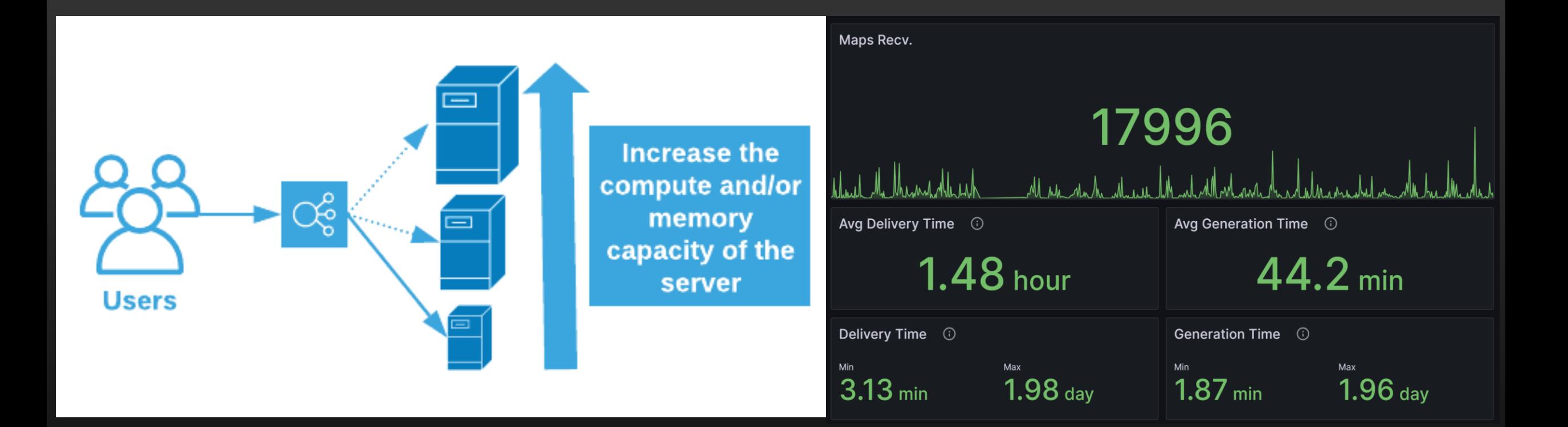

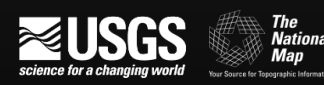

#### Setting the Stage for USGS

Rapid Data & Product **Dissemination** 

Data enrichment to support broader topographic mapping use cases

Capabilities to support user needs

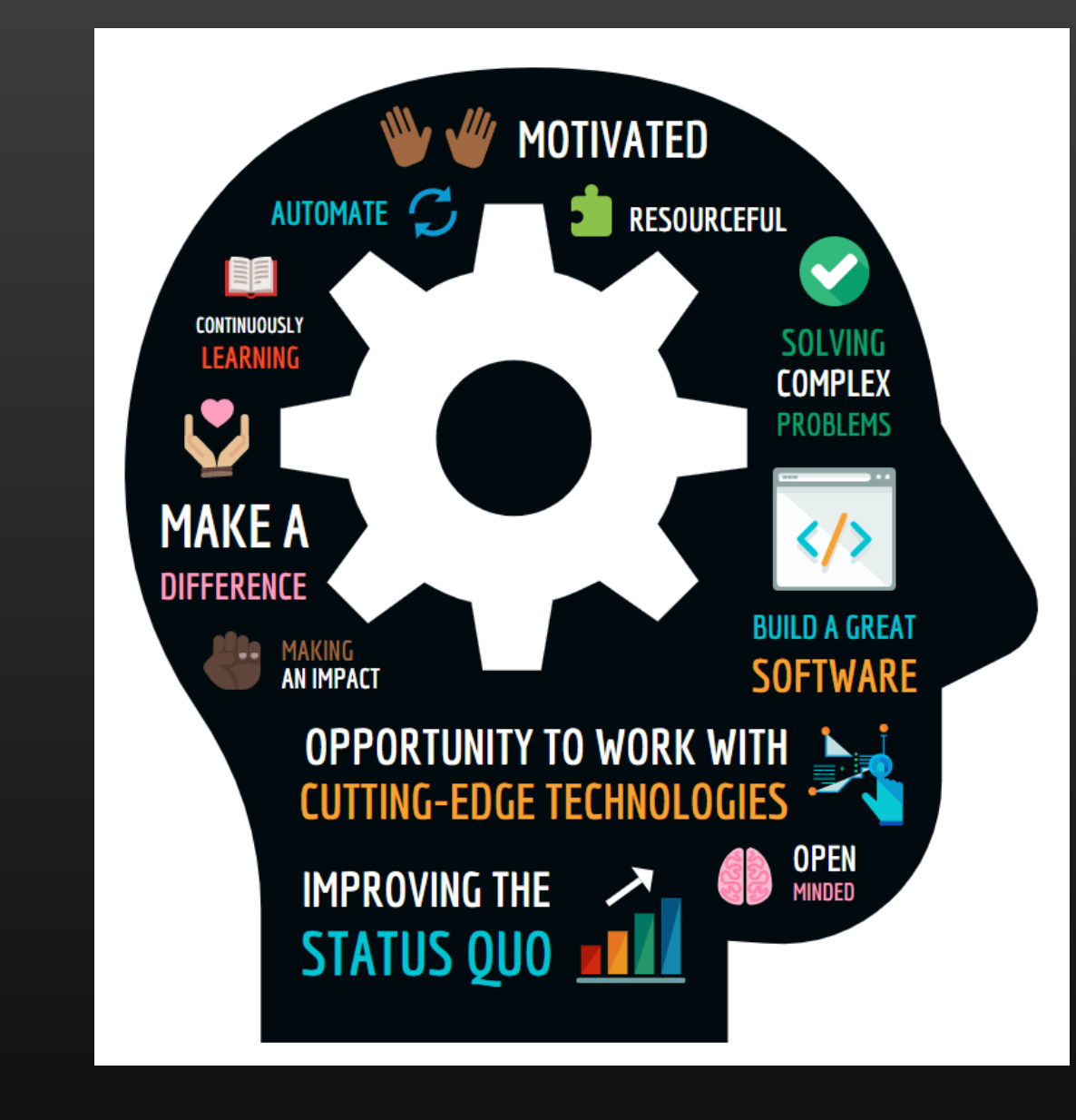

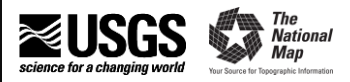

## **Successes**

- Users want customized maps
- Users value in 'best-available' data
- **EXEC** Responsiveness to stakeholder feedback (internal and external) is critical
- New paradigm can boost reputation

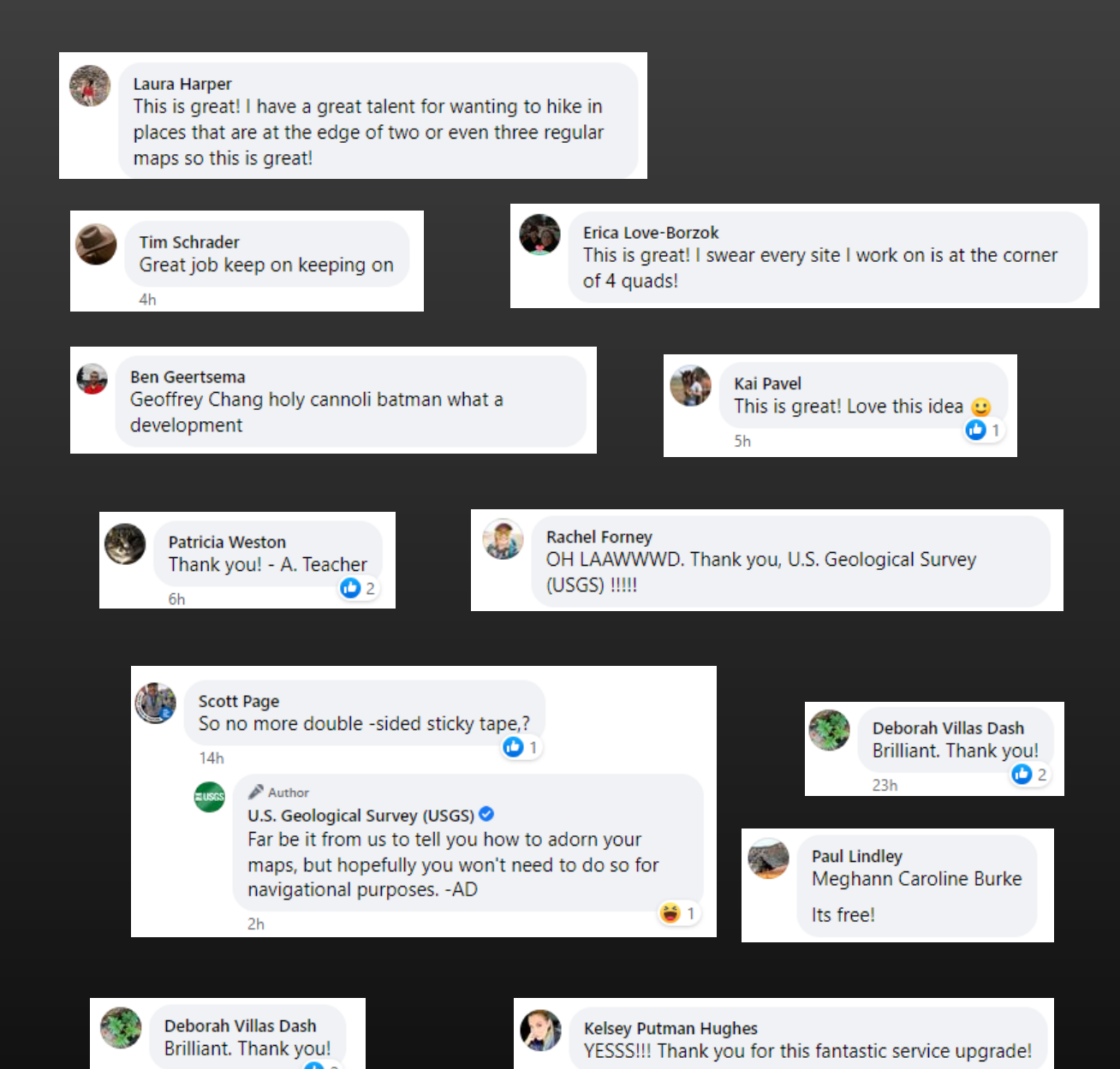

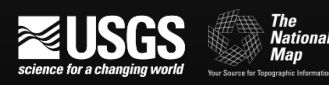

#### What's Next?

- What does 'success' mean?
- Who are our users?
- Are we making the 'right' decisions for those users?
- How can we use what we have learned to better meet users needs?

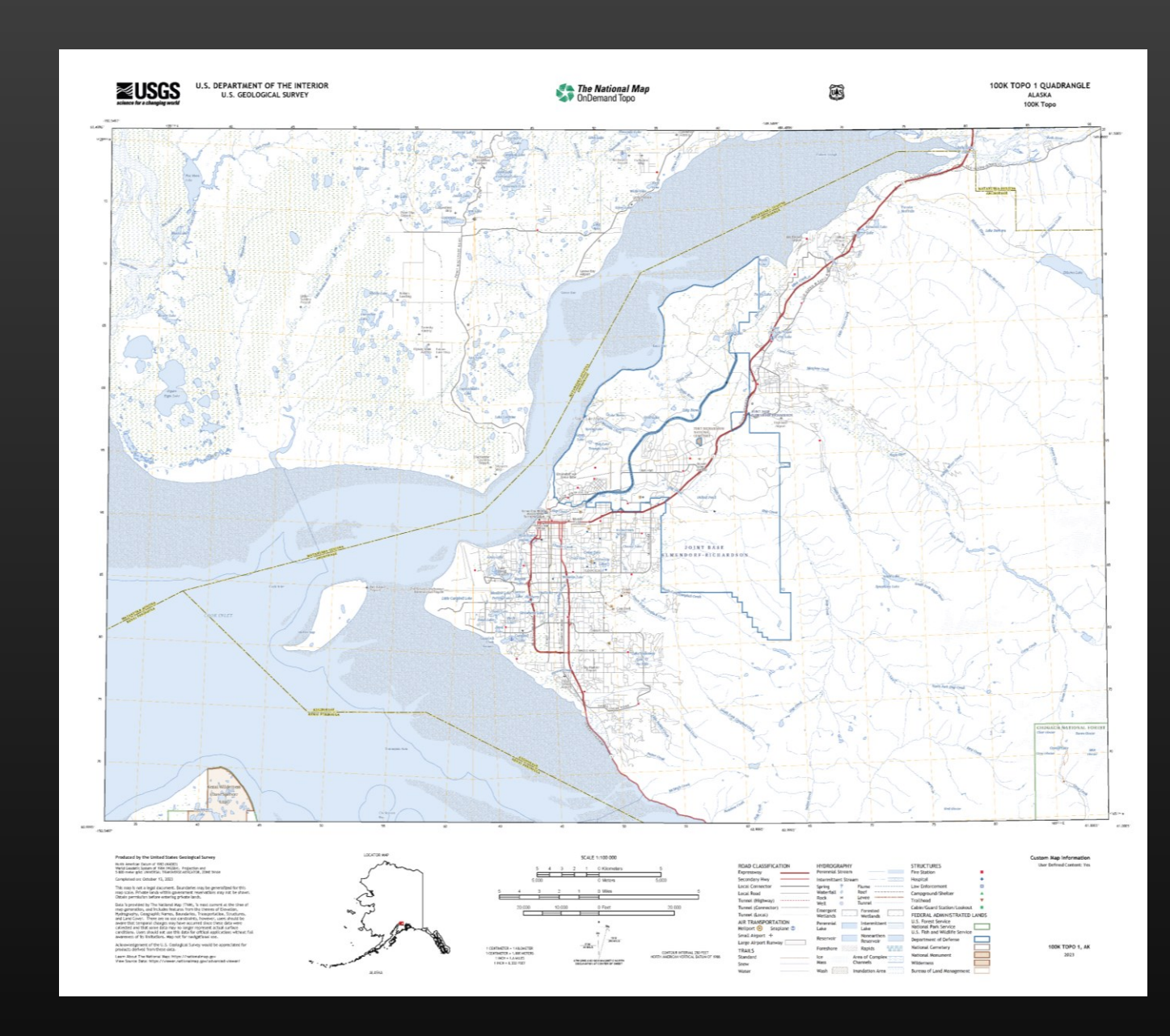

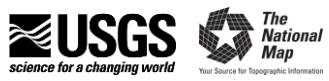

#### Questions and discussion

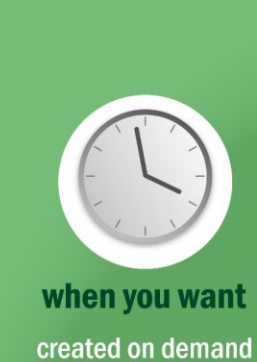

**MISGS** 

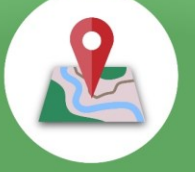

where you want

centered anywhere in the U.S. and territories

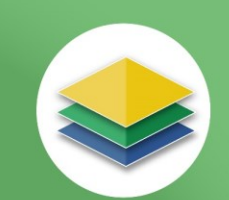

what you want turn map layers on or off with Geospatial PDF

**The National Map OnDemand Topo** 

On-Demand, Custom, Topographic Maps

#### start making yours at topobuilder.nationalmap.gov

up-to-date uses latest available data from The National Map

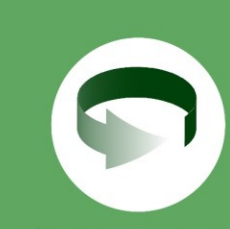

fast turnaround maps processed within 5 days

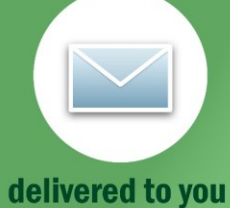

download maps from a link sent to your email

Ariel Doumbouya **Cartographic Products Lead USGS National Geospatial Program** atdoumbouya@usgs.gov

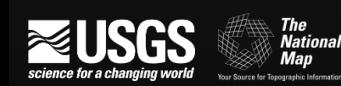